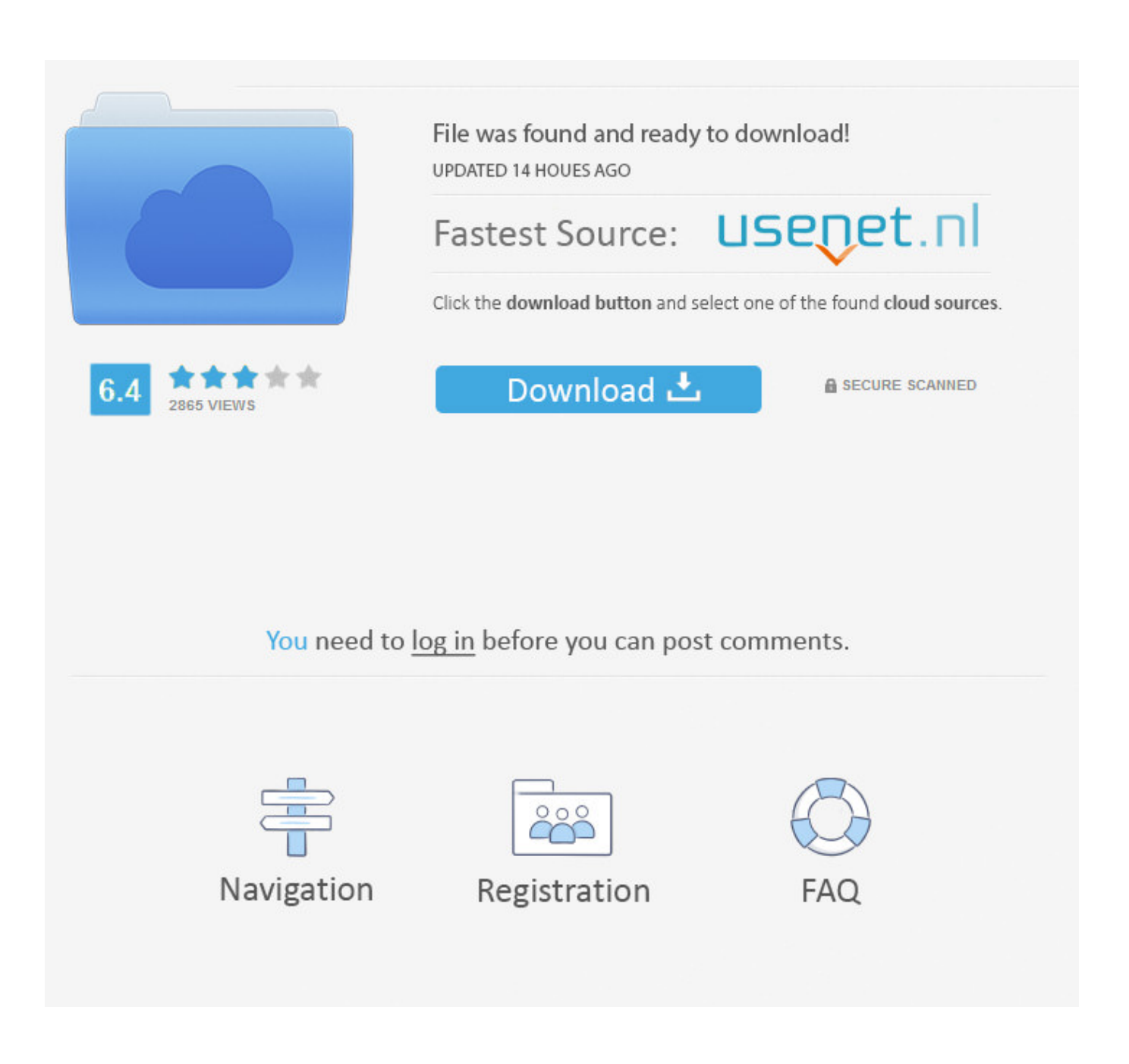

[Mann Teilt Sein Offenes Tauchvideo](https://fancli.com/1u1tcv)

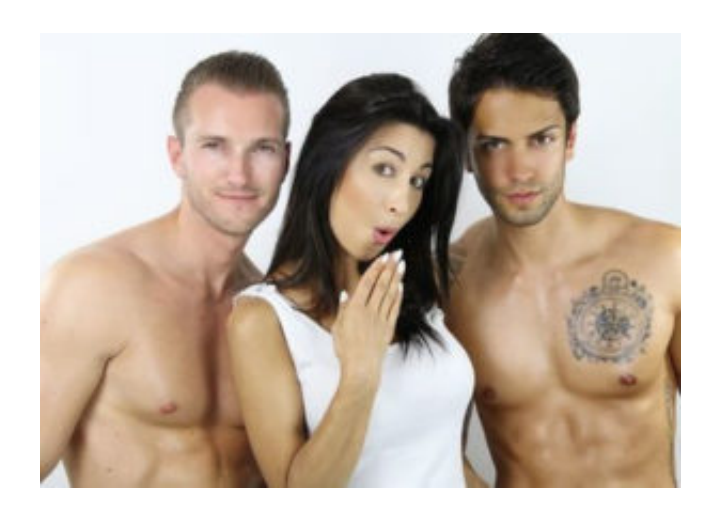

[Mann Teilt Sein Offenes Tauchvideo](https://fancli.com/1u1tcv)

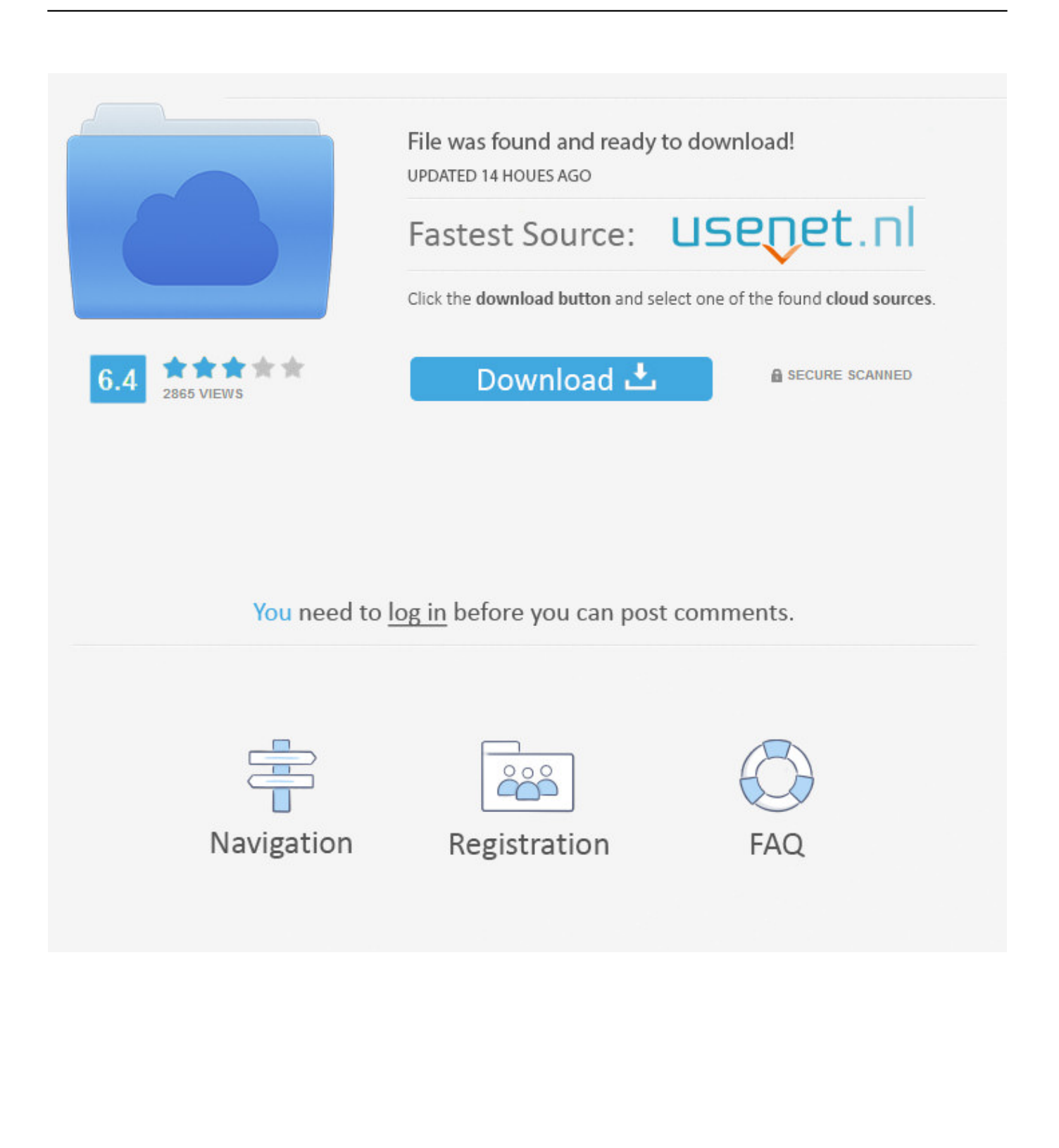

Wir sammeln, nutzen oder teilen nicht wissentlich Informationen Dies könnte vernünftigerweise dazu verwendet werden, Kinder unter 13 Jahren ohne vorherige elterliche Zustimmung oder im Einklang mit geltendem Recht zu identifizieren.. Sofern Sie und Eid nichts anderes vereinbaren, muss das Schiedsverfahren in der Grafschaft Ihres Hauptwohnsitzes oder in Santa Clara County, Kalifornien, stattfinden, oder die Klage wegen geringfügiger Forderungen muss eingereicht werden.. Die AAA wendet die Schiedsgerichtsregeln auf die Schlichtung aller Streitigkeiten gemäß diesen Bedingungen an, es sei denn, Sie sind eine Einzelperson und nutzen die Dienste für persönlich oder privat u In diesem Fall gelten die Verbraucherschlichtungsregeln der AAA (mit Ausnahme von Regeln oder Verfahren, die Sammelklagen regeln oder zulassen).

Ärzte und Rettungssanitäter sehen diese Art von Dingen häufiger als der Rest von uns, und ich würde diese Leute sicherlich nicht als den Arsch von Menschen bezeichnen Mensch.. Wir können, in unserer einzigen Diskretion, Postgebühren an Ihre Zahlungsmethode einzeln oder aggregierte Gebühren für einige oder alle Ihre gebührenpflichtigen Dienstleistungen mit uns.. Mein Bruder hat es mir vor ein paar Wochen gezeigt und ich habe nicht zu viel darüber nachgedacht.. Ich bin nur 14 Antworten Delete Reality Guy In Matrix 22 September 2012 um 09 23 Uhr Guy starb zwei oder 3 Tage später diese echte Scheiße, wenn Ihr ingnorent dies nicht beobachten, wenn Sie es nicht beobachten.

## [Submarine Games Online](https://naughty-panini-23779e.netlify.app/Submarine-Games-Online.pdf)

(danke Desensitivierung Internet) Ich habe es einfach nochmal nachgeschaut und es ist ziemlich intensiv. [Design Shop V9 Pro](https://xenodochial-lamport-b78219.netlify.app/Design-Shop-V9-Pro-Download) [Download](https://xenodochial-lamport-b78219.netlify.app/Design-Shop-V9-Pro-Download)

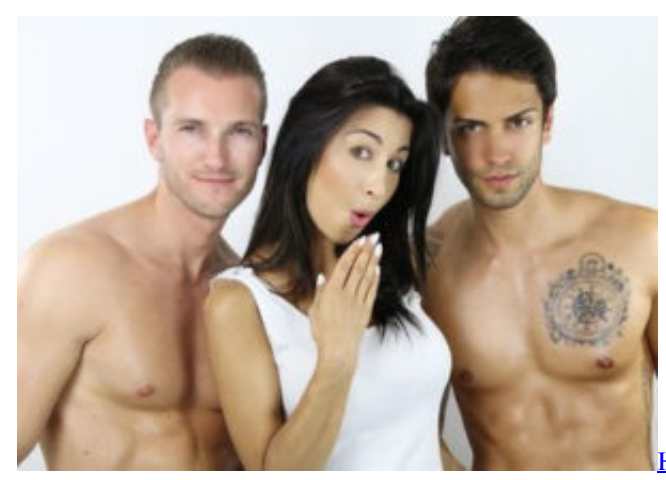

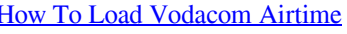

## [Soundmax Integrated Digital Hd Audio Xp Driver Download](https://kumu.io/silalaper/soundmax-integrated-digital-hd-audio-xp-driver-download-adrger)

 Metags: Beirut accident, FACES OF DEATH, Grafik, Fußballspieler, Junge teilt Gesicht in zwei Hälften, Mann bekommt Gesicht in zwei Hälften gespalten, Mann, der sein Gesicht in zwei Hälften spaltet, gebrochenes Gesicht der Brücke Sprung, gespaltenes Gesicht des Sprunges, tauchender geteilter Kopf des Kerls, Gesicht geteilt in Hälfte headsplit, das geteilte Gesicht des Kerls Hälfte, Mann Gesicht in zwei Hälften geteilt, Gesicht des Mannes in zwei Hälften gespalten, Gesicht halbiert, Kopf in zwei Hälften gespalten, Kopf gespalten, Kerl spaltet das Gesicht in zwei Hälften, Kerl spaltet sein Gesicht offen.. 16 Jahre lang nahm Louganis an den Olympischen Sommerspielen 1976 in Montreal teil, wo er hinter dem italienischen Sport den zweiten Platz in der Turmveranstaltung belegte Legende Klaus Dibiasi. [Mediafire Omnisphere 2 Download](http://lockflapisco.rf.gd/Mediafire_Omnisphere_2_Download.pdf)

[Air Force Hearing Conservation Program download free software](https://cardrepbica.weebly.com/blog/air-force-hearing-conservation-program-download-free-software)

Die Stadt Beirut hat versucht, solchen Unsinn zu stoppen, indem Geländer und Stacheldraht, wo Leute tauchen, aber Teenager Jungen und sogar junge Männer in ihren Zwanzigern tauchen unter sehr riskanten Umständen immer wieder von der Promenade ab. ae05505a44 [Dj Pro 2 Mac Free Download](https://seesaawiki.jp/rockdacendu/d/Dj Pro 2 Mac Free Download)

ae05505a44

[Bomberman Lan Multiplayer Download](https://musing-albattani-7feb71.netlify.app/Bomberman-Lan-Multiplayer-Download.pdf)